# Package 'ZIPG'

February 5, 2024

Type Package

Title Zero-Inflated Poisson-Gamma Regression

Version 1.1

Author Roulan Jiang [aut, cre], Tianying Wang [aut]

Maintainer Roulan Jiang <roulan2000@gmail.com>

Description We provide a flexible Zero-inflated Poisson-Gamma Model (ZIPG) by connecting both the mean abundance and the variability to different covariates, and build valid statistical inference procedures for both parameter estimation and hypothesis testing. These functions can be used to analyze microbiome count data with zero-inflation and overdispersion. The model is discussed in Jiang et al (2023) [<doi:10.1080/01621459.2022.2151447>](https://doi.org/10.1080/01621459.2022.2151447).

License GPL  $(>= 2)$ 

URL <https://github.com/roulan2000/ZIPG>

BugReports <https://github.com/roulan2000/ZIPG/issues> Encoding UTF-8 LazyData true Depends  $R$  ( $>= 2.10$ ) RoxygenNote 7.2.1 Imports pscl, MASS NeedsCompilation no Repository CRAN Date/Publication 2024-02-05 22:40:18 UTC

# R topics documented:

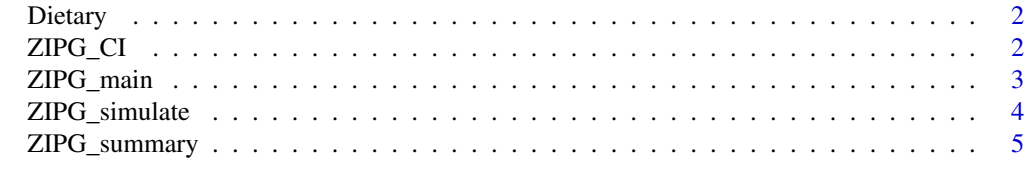

**Index** [6](#page-5-0) **6** 

<span id="page-1-0"></span>

# Description

A diet-microbiome data with shotgun metagenomic sequencing results of fecal samples and daily dietary records of 34 subjects in 17 consecutive days. See original data from article "Daily Sampling Reveals Personalized Diet-Microbiome Associations in Humans" (Johnson et al. 2019).

#### Usage

Dietary

# Format

A list with OTU table and other covariates

OTU OTU table

COV Major covariates extracted from original data

M Sequencing depth

# Source

[https://github.com/knights-lab/dietstudy\\_analyses](https://github.com/knights-lab/dietstudy_analyses)

ZIPG\_CI *Get confidence interval from ZIPG model*

#### Description

Get confidence interval from ZIPG model

#### Usage

```
ZIPG_CI(ZIPG_Tes, type = "Wald", CI_type = "normal", alpha = 0.05)
```
# Arguments

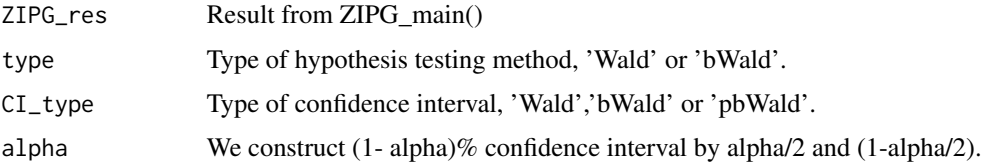

# <span id="page-2-0"></span>ZIPG\_main 3

# Value

Table of confidence interval

# Examples

```
data(Dietary)
dat = Dietary
ZIPG_res <- ZIPG_main(data = dat$COV,
X = \sim ALCO1 + nutrPC1 + nutrPC2, X\_star = \sim ALCO1,
W = \text{dat$0TU[,100]}, M = \text{dat$M$})ZIPG_CI(ZIPG_res)
```
ZIPG\_main *Fit zero-inflated poisson-gamma model via EM Algorithm*

# Description

Fit zero-inflated poisson-gamma model via EM Algorithm

# Usage

```
ZIPG_main(
  data,
 W,
 M,
  X,
 X_star,
  return_model = TRUE,
 pbWald_list = NULL,
 bWald_list = NULL
```
 $\mathcal{L}$ 

#### Arguments

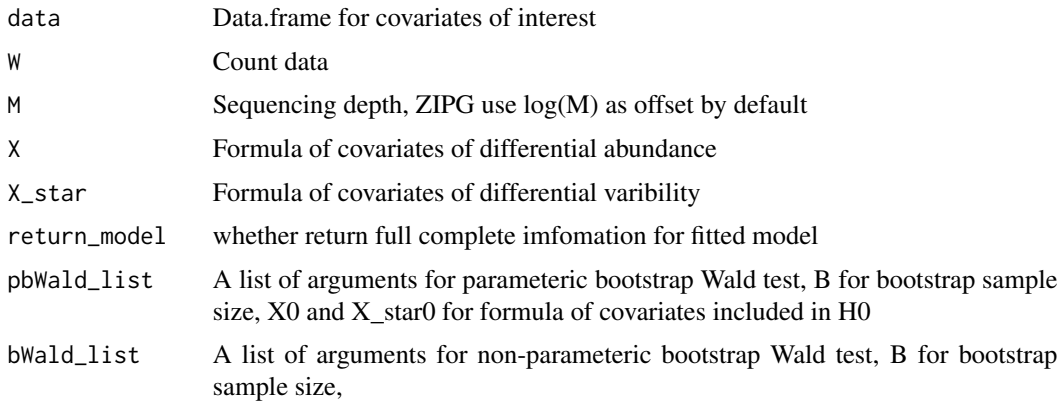

# <span id="page-3-0"></span>Value

A list of ZIPG fitted model. Use ZIPG\_summary() for a quick look at the results.

# Examples

```
data(Dietary)
dat = Dietary
ZIPG_res <- ZIPG_main(data = dat$COV,
X = \sim ALCO1 + nutrPC1 + nutrPC2, X\_star = \sim ALCO1,
W = \text{dat$0TU[,100]}, M = \text{dat$M$})ZIPG_summary(ZIPG_res)
```
ZIPG\_simulate *Simulate W from ZIPG model*

# Description

Simulate W from ZIPG model

# Usage

```
ZIPG_simulate(
 M,
 X,
 X_star,
 A = 1,
 d,
 d_star,
 parms,
 N,
 zi = TRUE,returnU = FALSE
)
```
#### Arguments

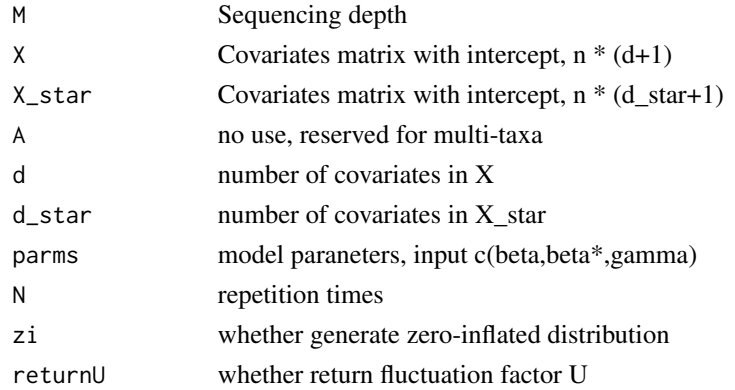

# <span id="page-4-0"></span>ZIPG\_summary 5

## Value

A list of W generated from ZIPG model with input parameter

#### Examples

```
data(Dietary)
dat = Dietary
sim_M = sample(dat$M,100,replace = TRUE)
sim\_pre = rep(sample(rep(c(0,1),each = 10)), each = 5)
sim_PC1_mean = rep(rnorm(20, mean = 0, sd = 1), each = 5)
sim_PC1_error = rnorm(100,0,0.1)
sim_PC1 = sim_PC1_mean + sim_PC1_error
X = as_matrix(cbind(1, data, frame(X1 = sim\_pre, X2 = sim\_PC1)))parms = c(-4.23, 1, 0.45, 0.6, 1, 0, 0) #p = 0.5
W_sim <- ZIPG_simulate(M = sim_M, X=X, X_star=X, d=2, d_star=2, parms = parms, N=100)
hist(W_sim$W_list[[1]])
ZIPG_Tes \leq ZIPG_main(data = data-frame(X1 = sim_pre, X2 = sim_PC1),X = \gamma 1 + X2, X_{\text{star}} = \gamma 1, W = W_{\text{sim}} W_{\text{in}} U[2], M = \text{sim}_MZIPG_summary(ZIPG_res)
```
ZIPG\_summary *Summary for ZIPG\_main() result.*

#### Description

Summary for ZIPG\_main() result.

#### Usage

```
ZIPG_summary(ZIPG_res, type = "Wald")
```
## Arguments

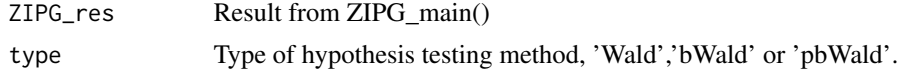

# Value

pvalue

# Examples

```
data(Dietary)
dat = Dietary
ZIPG_res <- ZIPG_main(data = dat$COV,
X = \sim ALCO1 + nutrPC1 + nutrPC2, X_{star} = \sim ALCO1,
W = \text{dat$0TUL}, 100, M = \text{dat$M}ZIPG_summary(ZIPG_res)
```
# <span id="page-5-0"></span>Index

∗ datasets Dietary, [2](#page-1-0)

Dietary, [2](#page-1-0)

ZIPG\_CI, [2](#page-1-0) ZIPG\_main, [3](#page-2-0) ZIPG\_simulate, [4](#page-3-0) ZIPG\_summary, [5](#page-4-0)